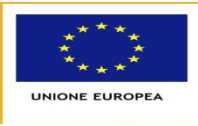

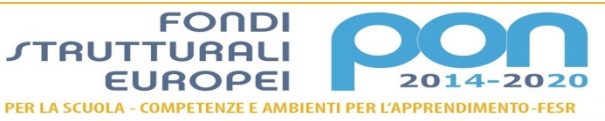

tero dell'istruzione, dell'Università e della Ricerca<br>timento per la Programmazione<br>done Generale per interventi in materia di edilizia<br>stica, per la gestione dei fondi strutturali per<br>izione e per l'innovazione digitale

**MIUR** 

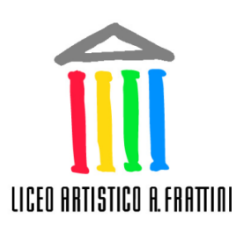

*Ministero dell 'Istruzione,* 

*dell 'Università e della ricerca* 

*LICEO ARTISTICO "A. FRATTINI" Via Valverde, 2 - 21100 Varese tel: 0332820670 fax: 0332820470 e-mail: vasl040006@istruzione.it* vasl040006@pec.istruzione.it *COD.MIN.:VASL040006 C.F.:80016900120*

*\_\_\_\_\_\_\_\_\_\_\_\_\_\_\_\_\_\_\_\_\_\_\_\_\_\_\_\_\_\_\_\_\_\_\_\_\_\_\_\_\_\_\_\_\_\_\_\_\_\_\_\_\_\_\_\_\_\_\_\_\_\_\_\_\_ Anno scolastico 2019-2020*

# **Programma svolto**

Docente: DONATELLA SPERTINI Materia: DISCIPLINE GRAFICHE - Classe: 3A

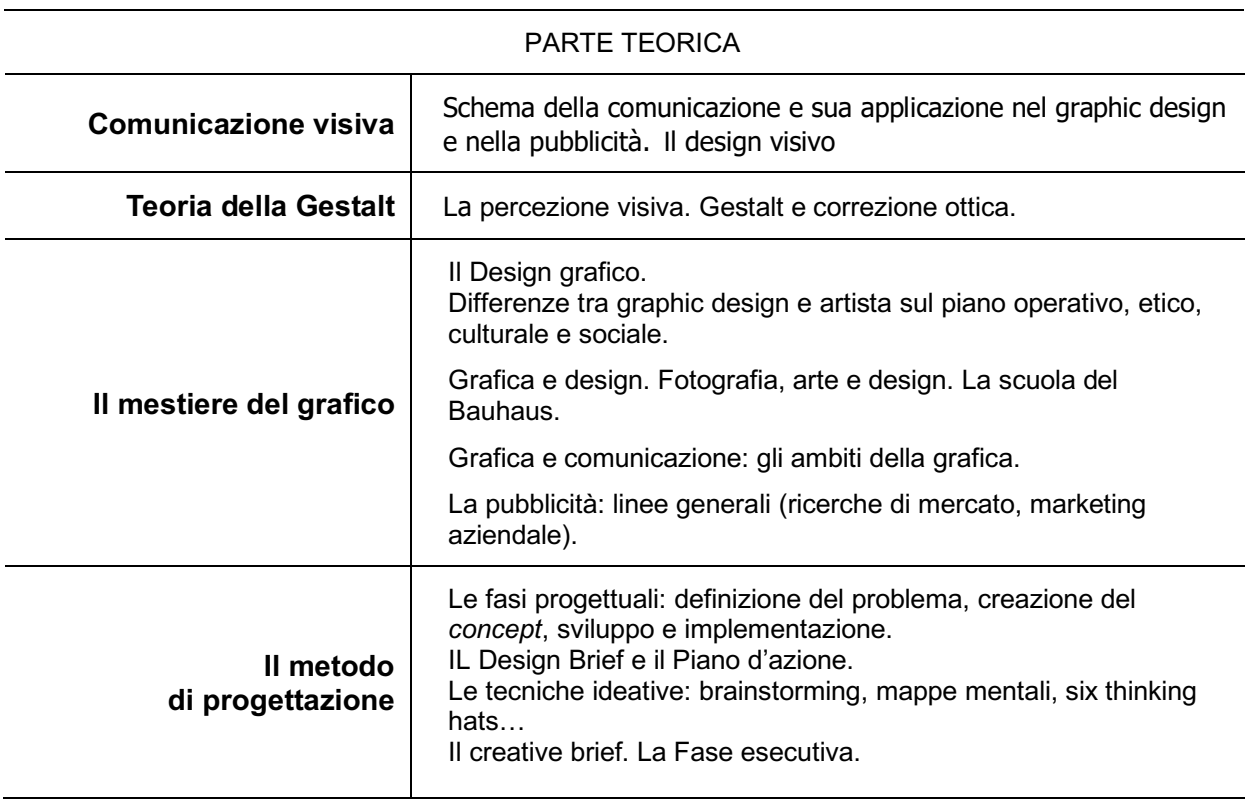

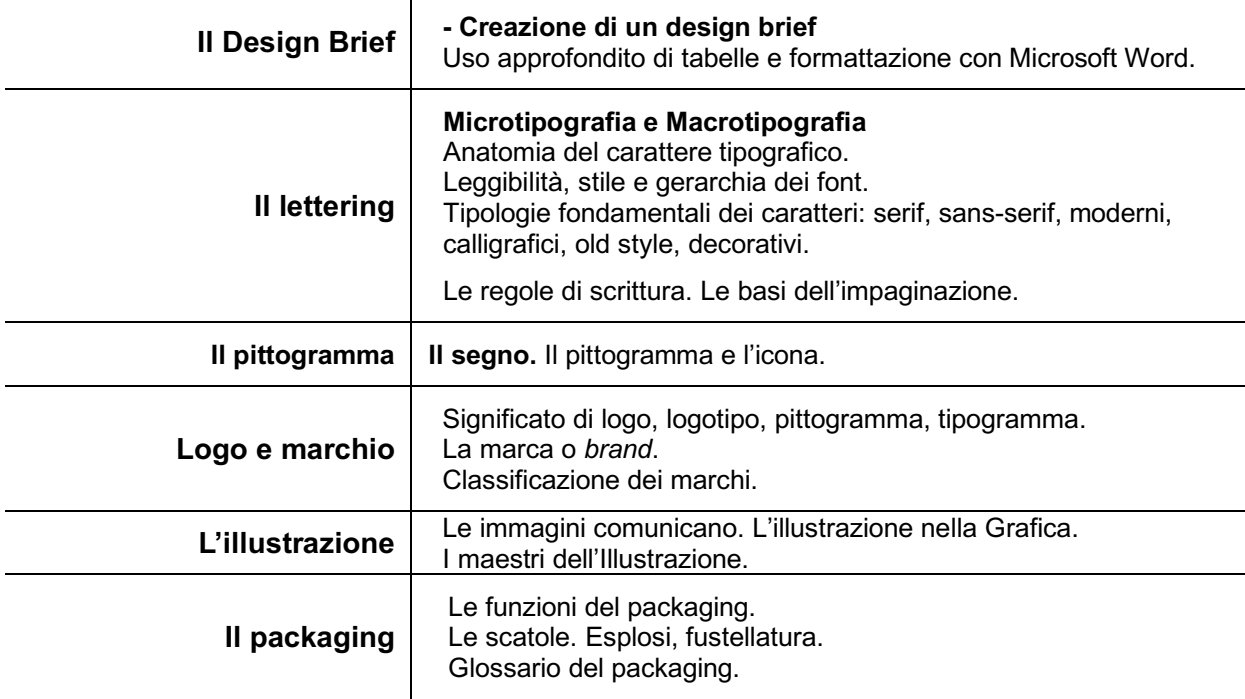

# PARTE PRATICA

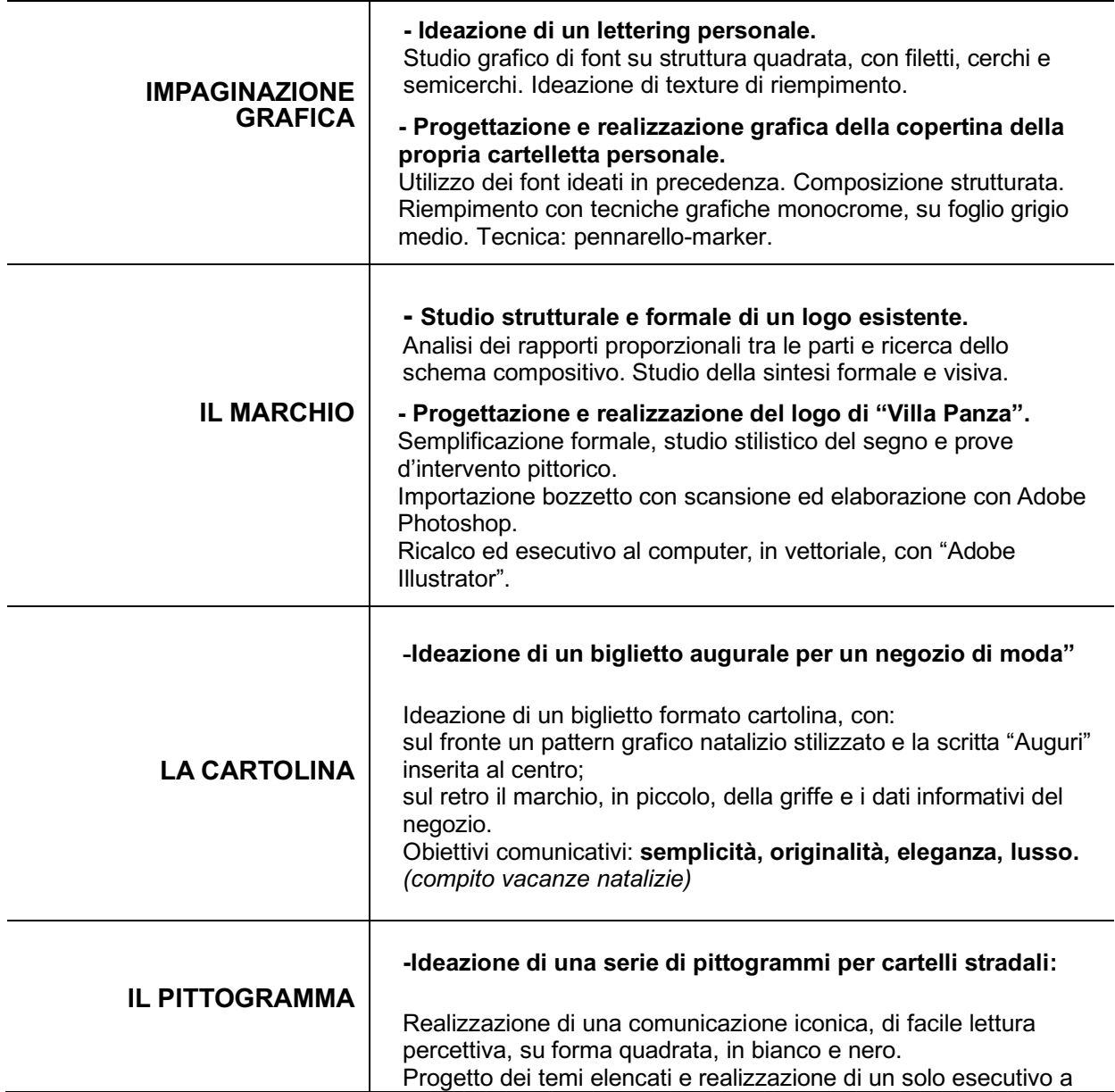

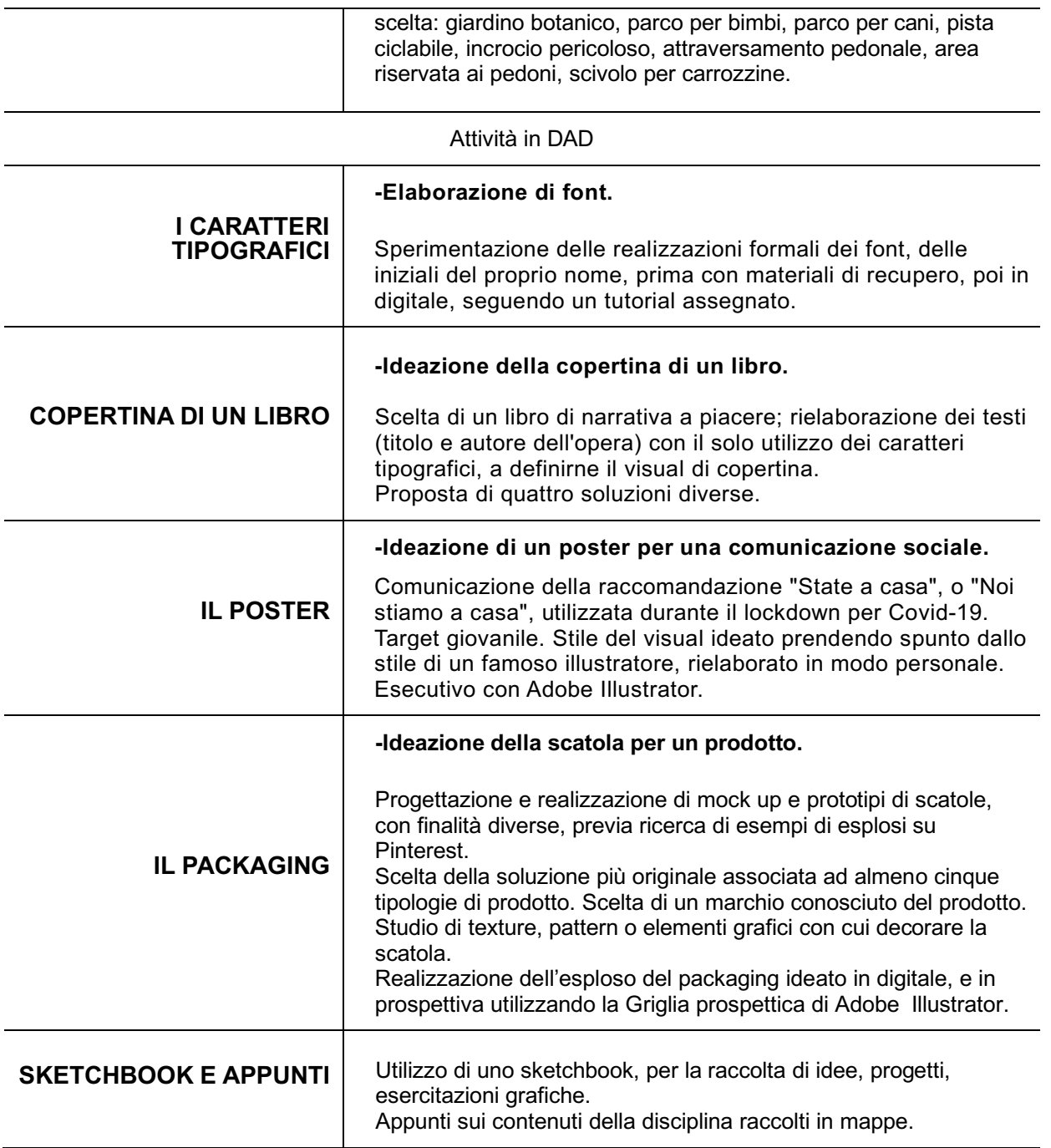

## **ALTERNANZA SCUOLA-LAVORO IN IMPRESA FORMATIVA SIMULATA (IFS)**

Attività realizzata in classe durante la parte iniziale del secondo quadrimestre, durante lezioni di Discipline Grafiche.

*L'attività quest'annosi è interrotta a febbraio 2020, a causa della chiusura delle scuole, e del trasferimento delle lezioni in DAD.*

Fase preparatoria:

**- Incontri con uno specialista esterno in economia, sul tema: "Creazione di un Business Plan".** 

Identità, strategia, mercato, impresa. Le tipologie aziendali. Cooperative e start-up. I settori di produzione. L'organigramma aziendale. Il modello Canvas. La pianificazione aziendale. Il capitale iniziale. Fondi e finanziamenti.

Attività pratica:

• **Compilazione del Curriculum vitae individuale, su modello europeo.**

#### non realizzati:

- Redazione dello Statuto e dell'Atto costitutivo della propria azienda simulata.
- Elaborazione del Business Plan, per il primo biennio di attività dell'impresa.

Iscrizione nella piattaforma IFS CONFAO di una delle aziende simulate della classe. (non realizzata)

## FASE OPERATIVA

Formazione dei **gruppi-azienda**: scelte di ruolo in rapporto alle attitudini dei singoli.

Assegnazione di **ruoli** e **profili** ai diversi membri dei gruppi-azienda: Menager, Account, Art Director, Graphic Designer, Web designer, Copyright,.

## **Analisi delle richieste** e **lavoro in team**.

Non attuata:

• Visita allo studio di comunicazione MMG di Gallarate, partner del progetto.

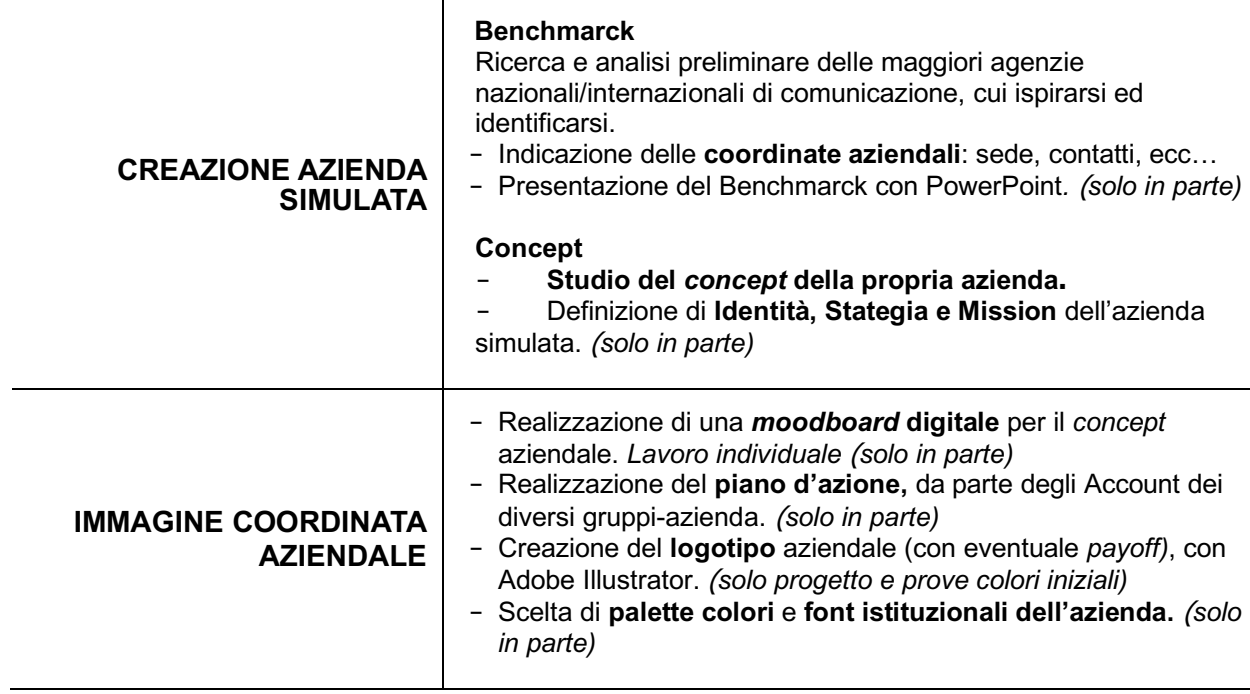

Varese, 15/06/2020

La docente

Doughle Sporter